## Методика расчета GPA

GPA (Grade Point Average) - средневзвешенная оценка уровня учебных достижений обучающегося за определенный период по выбранной программе (отношение суммы произведений кредитов на цифровой эквивалент баллов итоговой оценки по всем видам учебной работы к общему количеству кредитов по данным видам работы за данный период обучения).

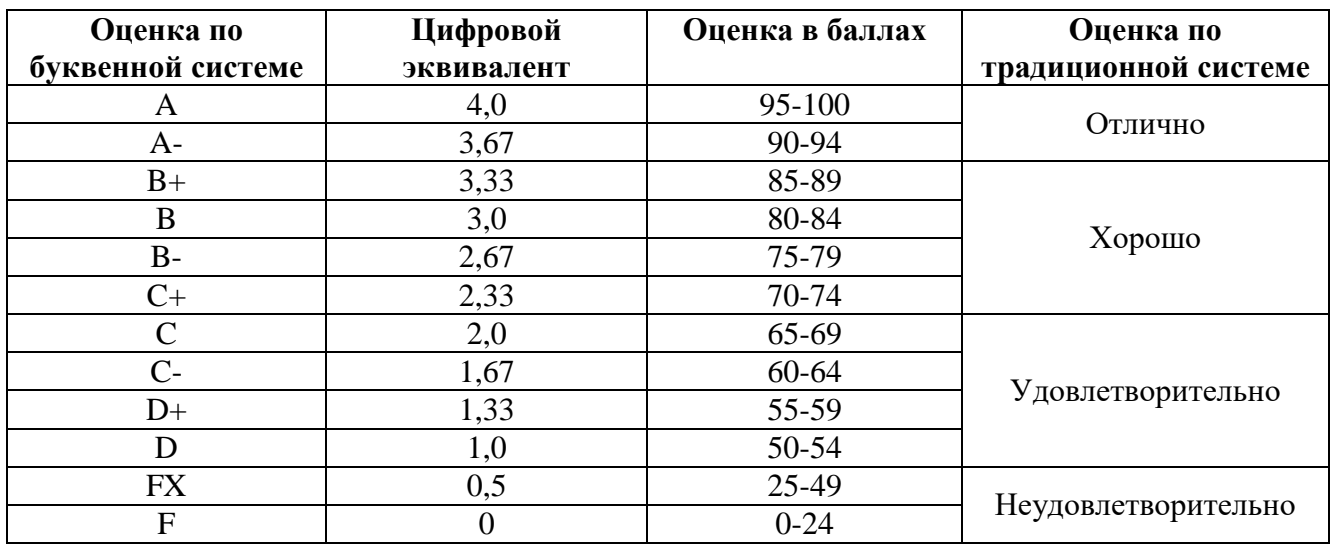

## Как рассчитать GPA самому

- 1. Берем список дисциплин с кредитами и оценками
- 2. Для каждой дисциплины умножаем число кредитов (по этой конкретной дисциплине) на цифровой эквивалент полученной оценки
- 3. Получившиеся значения суммируем
- 4. Делим эту сумму на сумму кредитов всех дисциплин, участвовавших в расчете

## Пример

Попробуем рассчитать GPA для следующих дисциплин, за период в 2 семестра

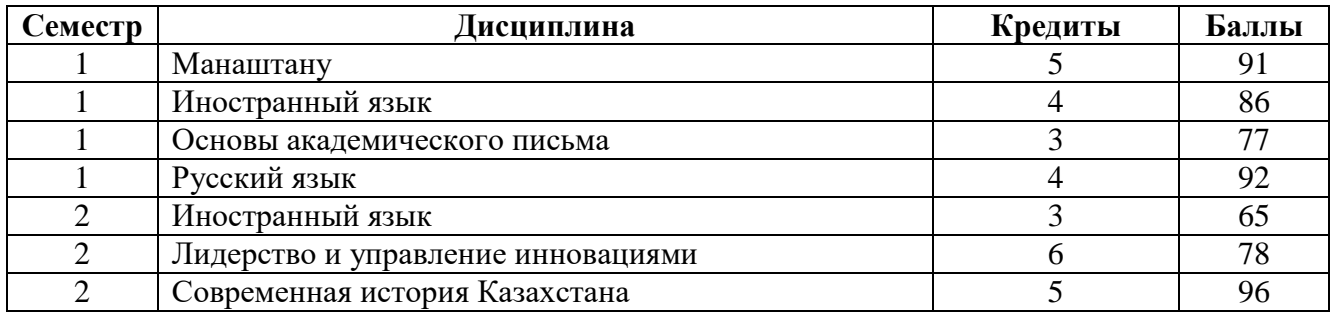

## 1. Рассчитываем произведения кредитов на цифровой эквивалент

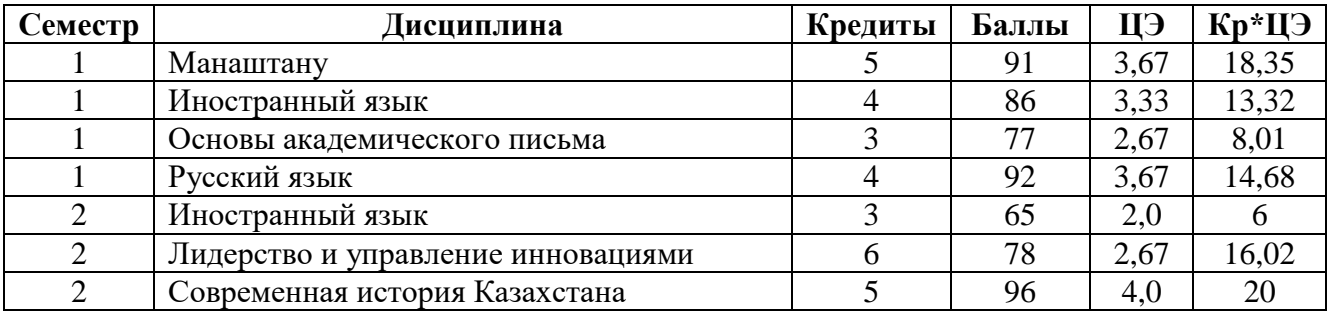

2. Суммируем произведения кредитов на цифровой эквивалент

 $18,35 + 13,32 + 8,01 + 14,68 + 6 + 16,02 + 20 = 96,38$ 

3. Суммируем общее число кредитов

 $5 + 4 + 3 + 4 + 3 + 6 + 5 = 30$ 

4. Делим сумму произведений на общее число кредитов

$$
96,38 / 30 = 3,212667
$$

5. Округляем результат до одной цифры после запятой

 $3,212667 \approx 3,2$